<http://www.tutorialspoint.com> Copyright © tutorialspoint.com

This section presents you various set of Mock Tests related to **DB2**. You can download these sample mock tests at your local machine and solve offline at your convenience. Every mock test is supplied with a mock test key to let you verify the final score and grade yourself.

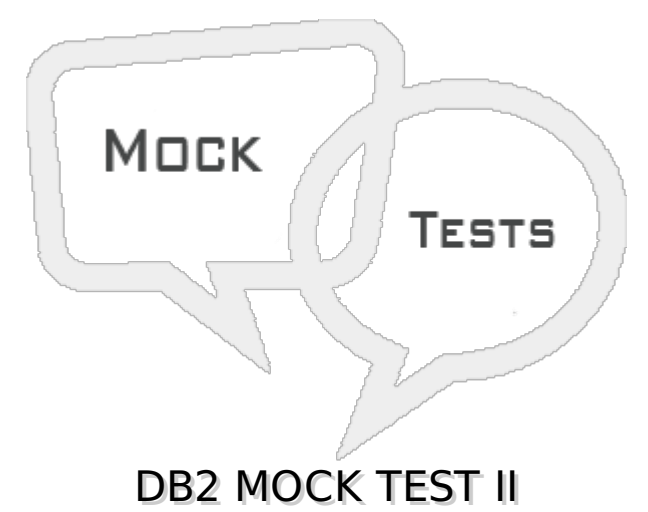

# **Q 1 - What is the maximum size of a CHAR data type in DB2?**

- A 256 bytes
- B 1032 bytes
- C 254 bytes
- D 1064 bytes

## **Q 2 - Write the query to delete all the rows from a table TAB.**

- A DELETE TAB;
- B DELETE \* FROM TAB;
- C DELETE \* FROM TABLE TAB;
- D DROP \* FROM TAB;

## **Q 3 - Write a query to delete a table TAB from database.**

- A DELETE TABLE TAB
- B DELETE TAB
- C DROP TAB
- D DROP TABLE TAB;

## **Q 4 - How many primary keys can be declared on a table?**

- A No Limit
- B Only 1

 $C - 5$ 

D - 10

## **Q 5 - In which statement you can define primary key?**

- A CREATE TABLE
- B ALTER TABLE
- C UPDATE TABLE
- D Both A & B

## **Q 6 - Which statement is used to authorize access on database tables?**

- A ACCESS
- B PRIVILEGE
- C AUTHORIZE
- D GRANT

# **Q 7 - Which statement is used to revoke the access from a database?**

- A REJECT
- B REVERT
- C REVOKE
- D None of these

## **Q 8 - What does DCLGEN stands for?**

- A Declaration Generation
- B Declaration Generator
- C Declare Generator
- D Declare Generation

## **Q 9 - What does a negative SQL code indicates?**

- A Exception
- B Failure
- C Success
- D None of these

**Q 10 - What does a positive SQL code indicates?**

- A Exception
- B Failure
- C Success
- D None of these

## **Q 11 - What does DBRM stands for?**

- A Database Resource Manager
- B Database Request Module
- C Database Resource Module
- D Database Request Manager

## **Q 12 - What happens in BIND step in a DB2 program?**

- A Bind step checks for data type matches
- B Bind contains SQL statements
- C Bind step converts all SQL statements to executables
- D None of these

#### **Q 13 - Suppose a Plan contains 4 Packages & we modified one of the DBRM which is present in one of the Package. Then for normal functionality of application what should we do?**

- A Bind complete plan
- B Bind all packages
- C Bind one package in which modified DBRM is present
- D None of these

## **Q 14 - What does application plan contains?**

- A DBRM
- B Package
- C Both A & B
- D None of these

## **Q 15 - When you will face SQLCODE 100?**

- A No Rows found satisfying the SQL statement or End of Cursor
- B Object not defined in DB2
- C Program has not been binded to the Plan
- D Duplicate Key on INSERT or UPDATE

## **Q 16 - When you will face SQLCODE -204?**

- A No Rows found satisfying the SQL statement or End of Cursor
- B Object not defined in DB2
- C Program has not been binded to the Plan
- D Duplicate Key on INSERT or UPDATE

#### **Q 17 - When you will face SQLCODE -805?**

- A No Rows found satisfying the SQL statement or End of Cursor
- B Object not defined in DB2
- C Program has not been binded to the Plan
- D Duplicate Key on INSERT or UPDATE

## **Q 18 - When you will face SQLCODE -803?**

- A No Rows found satisfying the SQL statement or End of Cursor
- B Object not defined in DB2
- C Program has not been binded to the Plan
- D Duplicate Key on INSERT or UPDATE

#### **Q 19 - When you will face SQLCODE -811?**

- A Multiple rows selected by Single SELECT
- B Deadlock or timeout
- C Authorization Failure
- D Timestamp Mismatch

## **Q 20 - When you will face SQLCODE -911?**

- A Multiple rows selected by Single SELECT
- B Deadlock or timeout
- C Authorization Failure
- D Timestamp Mismatch

## **Q 21 -**

#### **Q 21 - When you will face SQLCODE -922?**

A - Multiple rows selected by Single SELECT

- B Deadlock or timeout
- C Authorization Failure
- D Timestamp Mismatch

#### **Q 22 - When you will face SQLCODE -818?**

- A Multiple rows selected by Single SELECT
- B Deadlock or timeout
- C Authorization Failure
- D Timestamp Mismatch

## **Q 23 - Which operation is not associated with cursor?**

- A Declare
- B Open
- C Read
- D Close

## **Q 24 - Which command is used to start an instance on DB2?**

- A STARTDB2
- B DB2START
- C DB2STOP
- D RUNDB2

## **Q 25 - In a COBOL-DB2 program where can we declare a cursor?**

- A Working Storage Section
- B Procedure Division
- C Linkage Section
- D Both A & B

# ANSWER SHEET

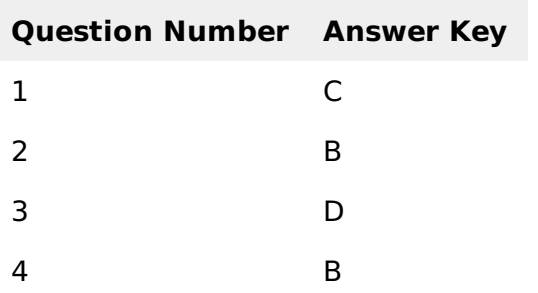

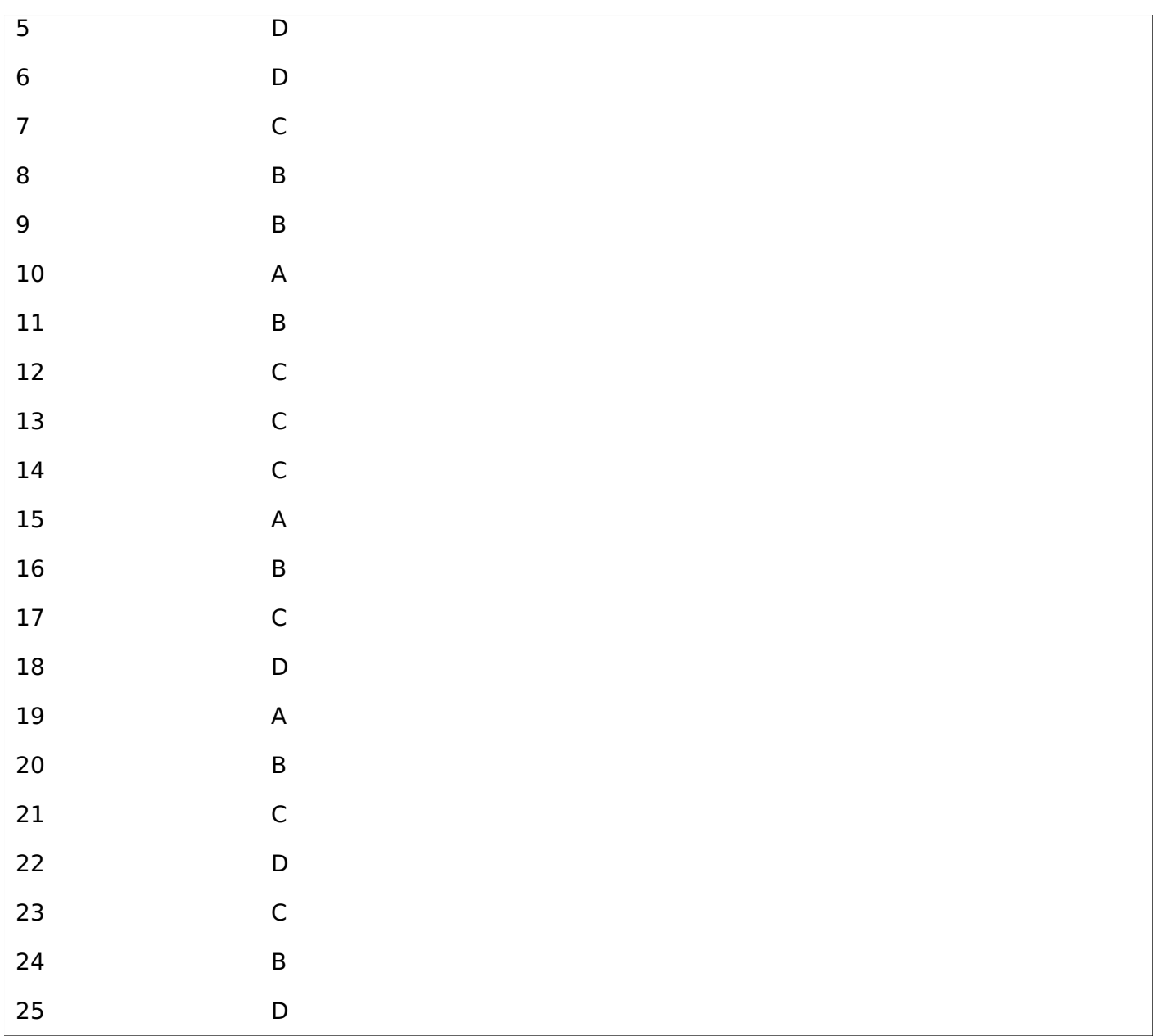